## Задача 1. Черный ящик

На вход "черного ящика" подается любая таблица, содержащая символы латинского алфавита. На выходе получается 3 строки результата. Например:

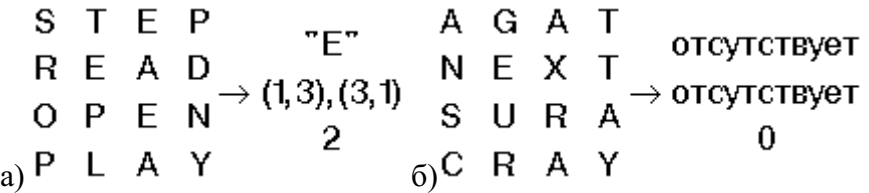

Опишите алгоритм, по которому мог бы работать этот "черный ящик".